## Inhaltsverzeichnis

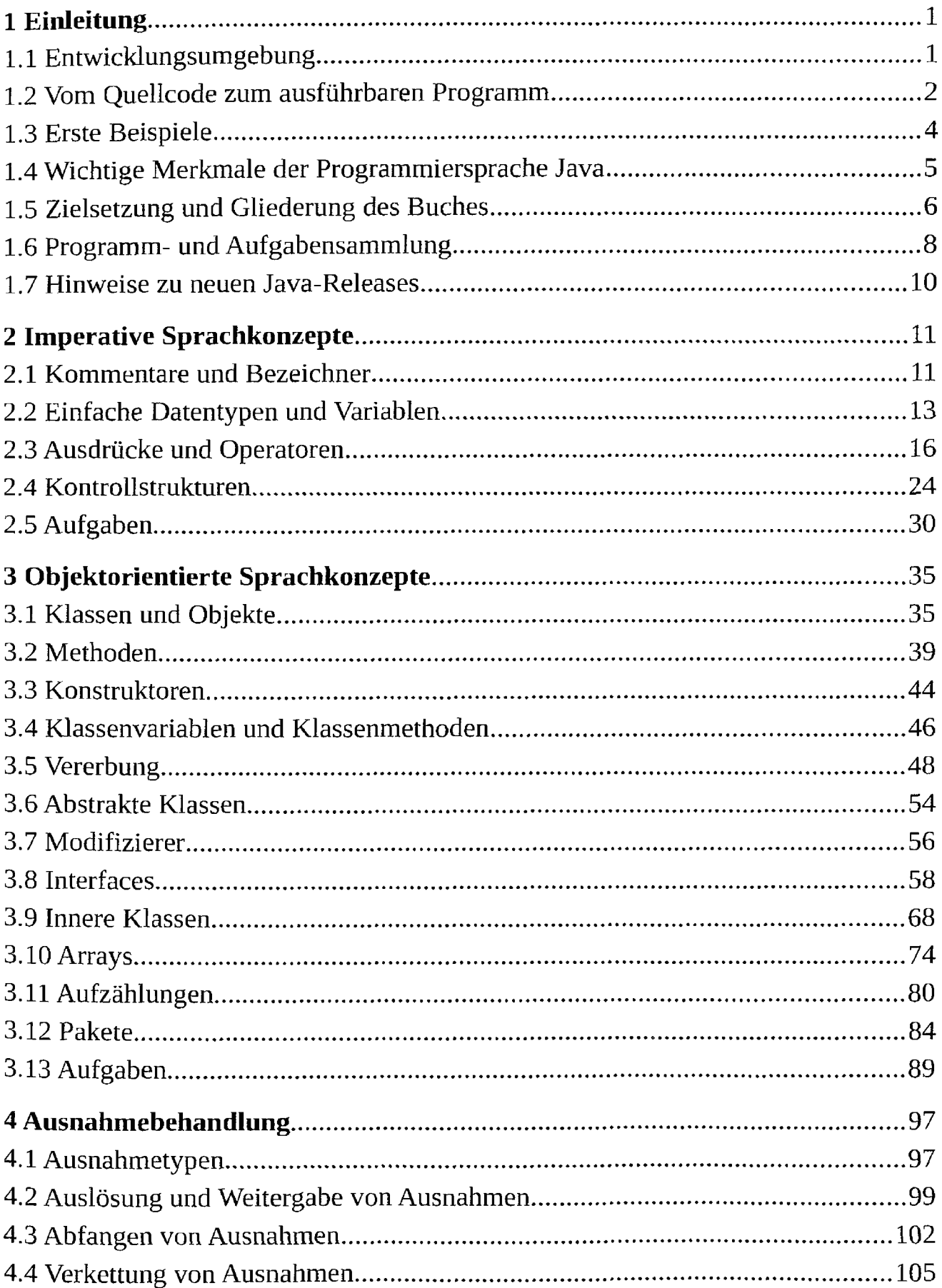

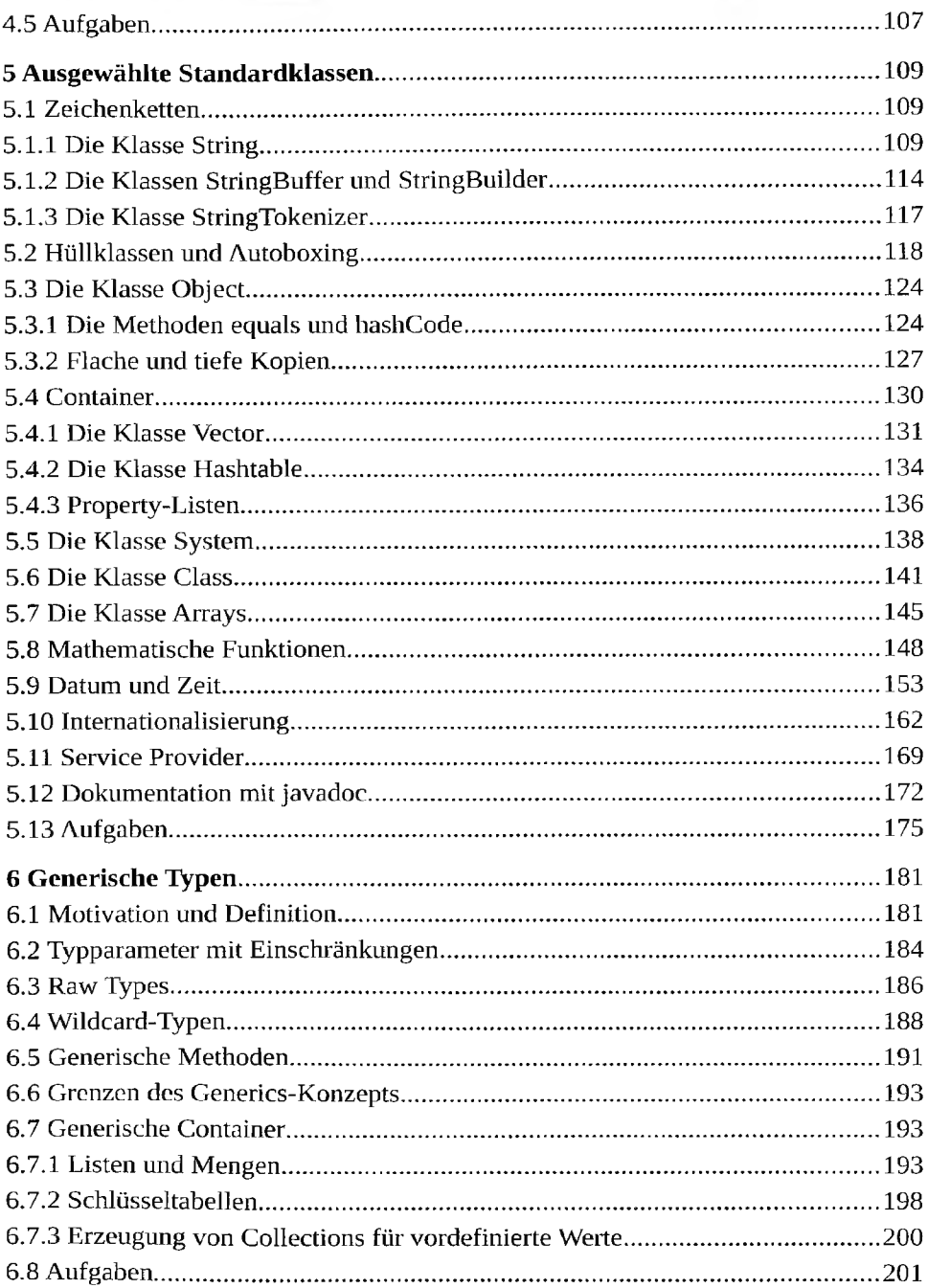

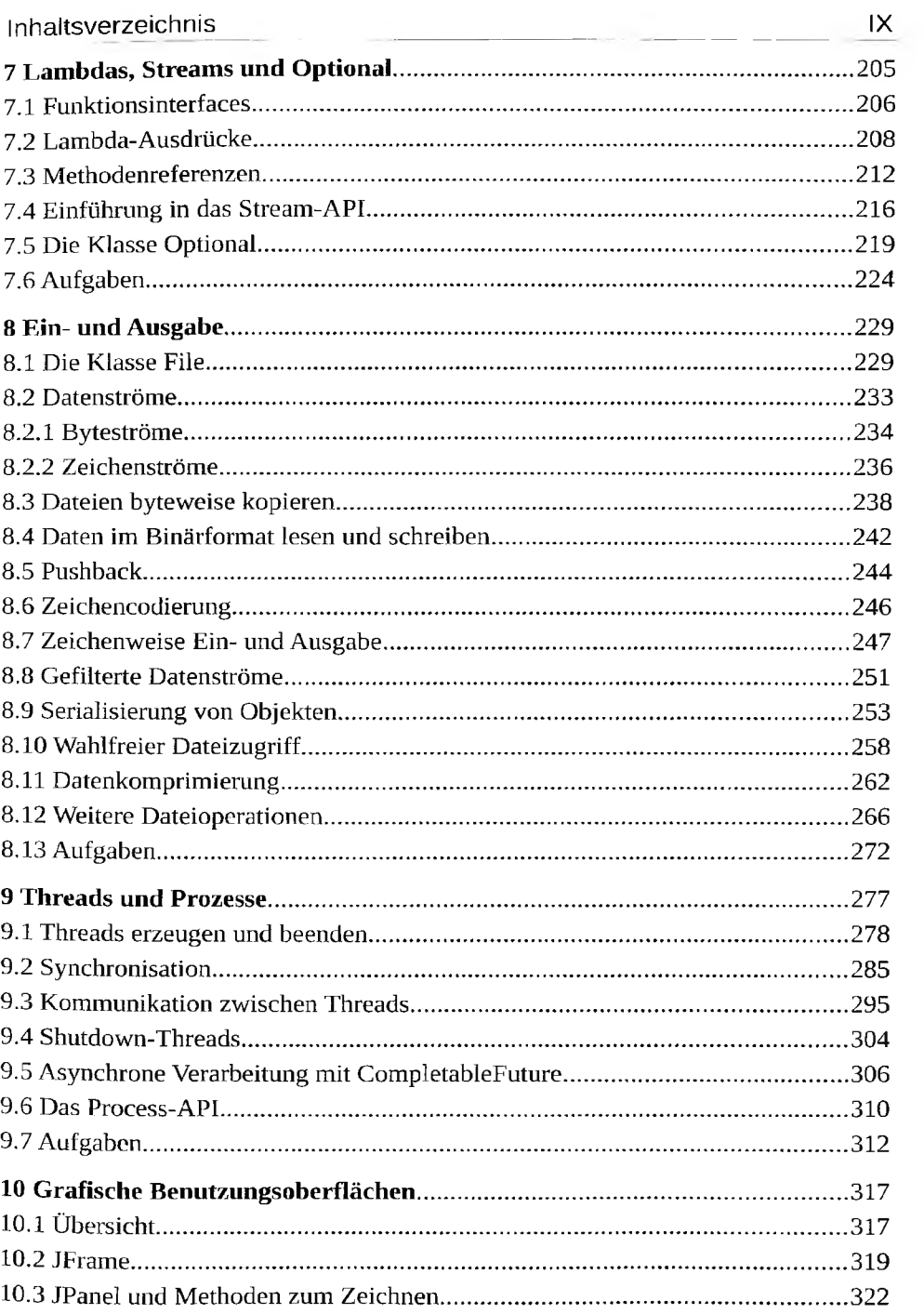

 $\geq 1$ 

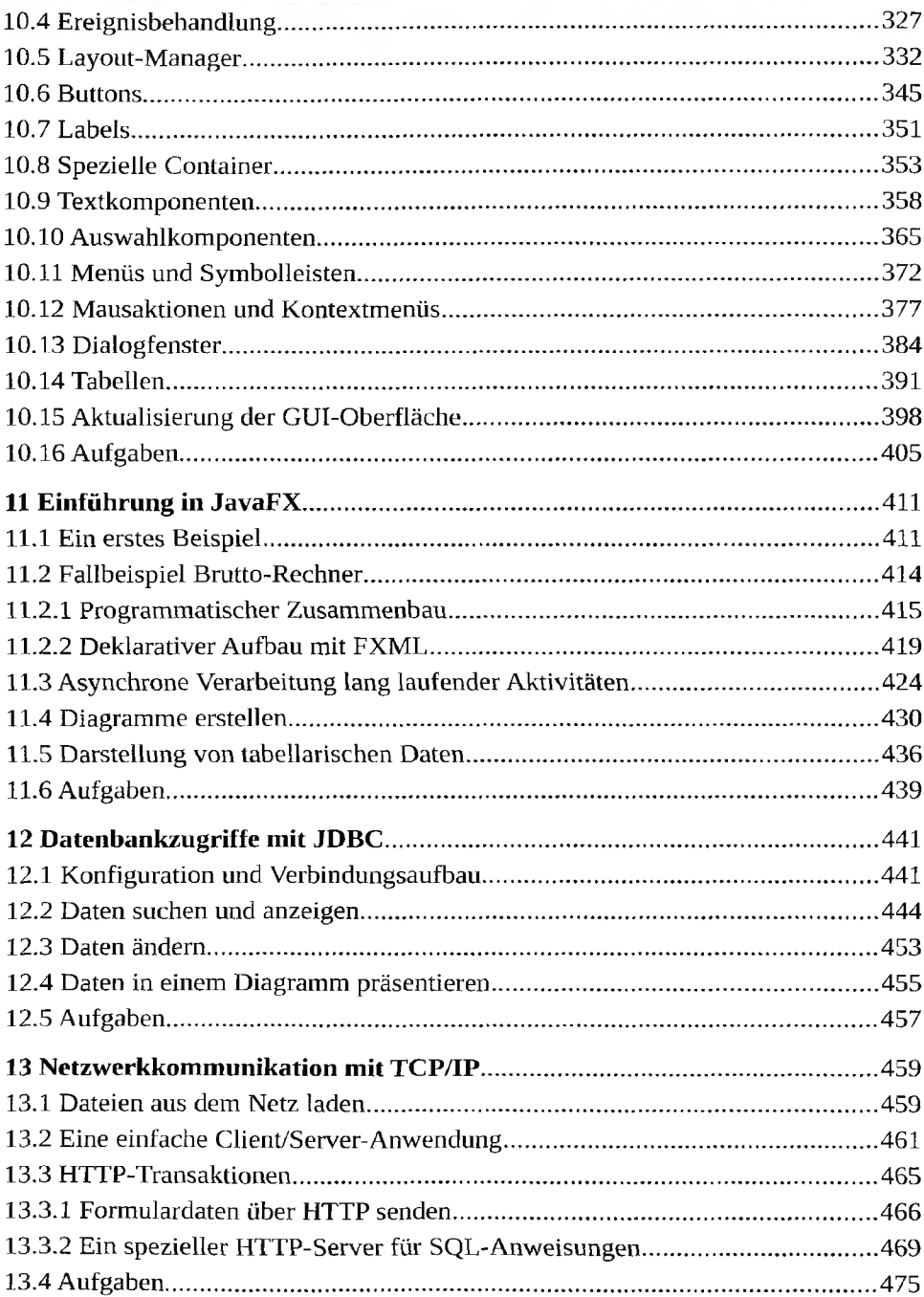

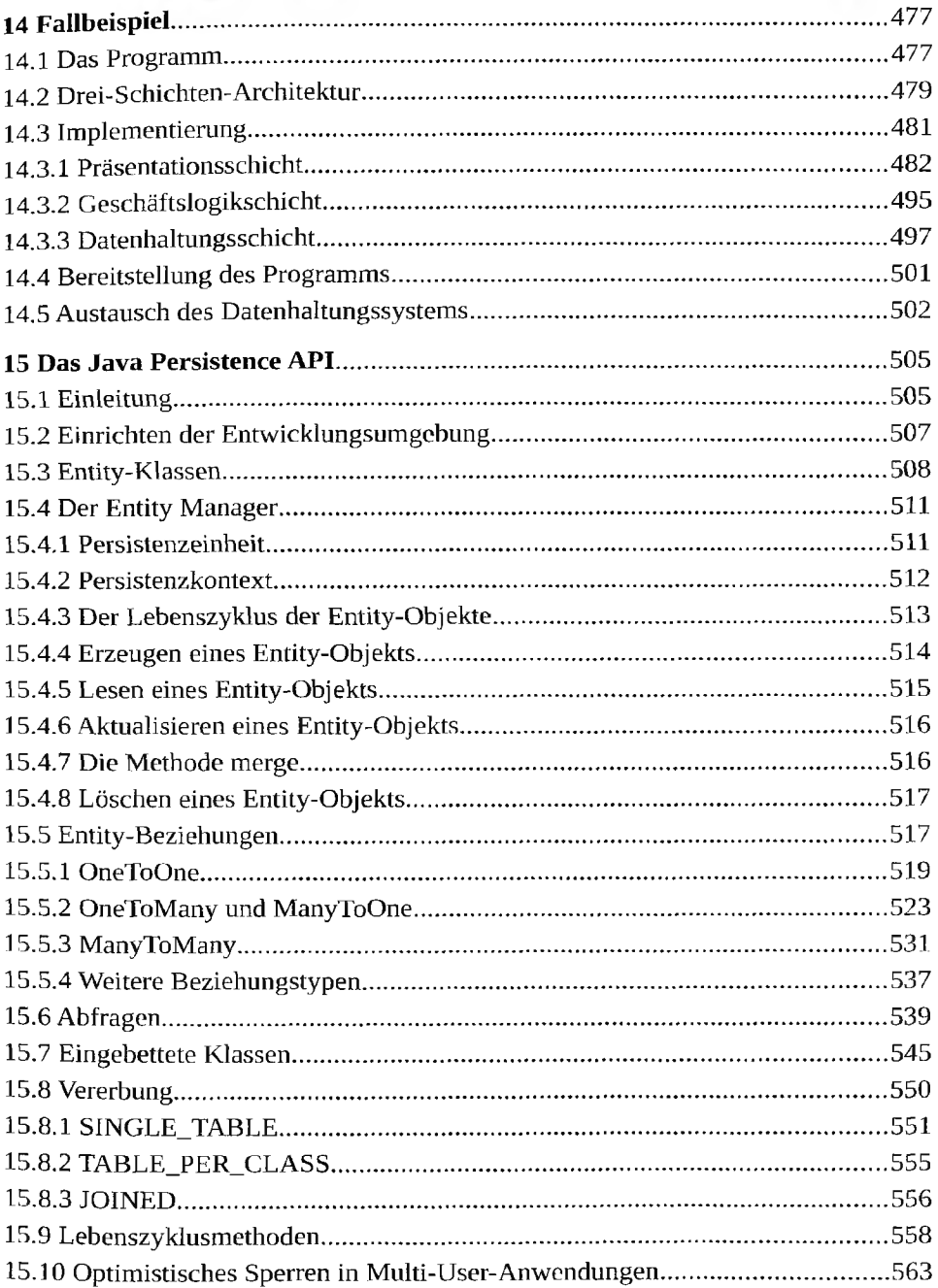

 $\sim$ 

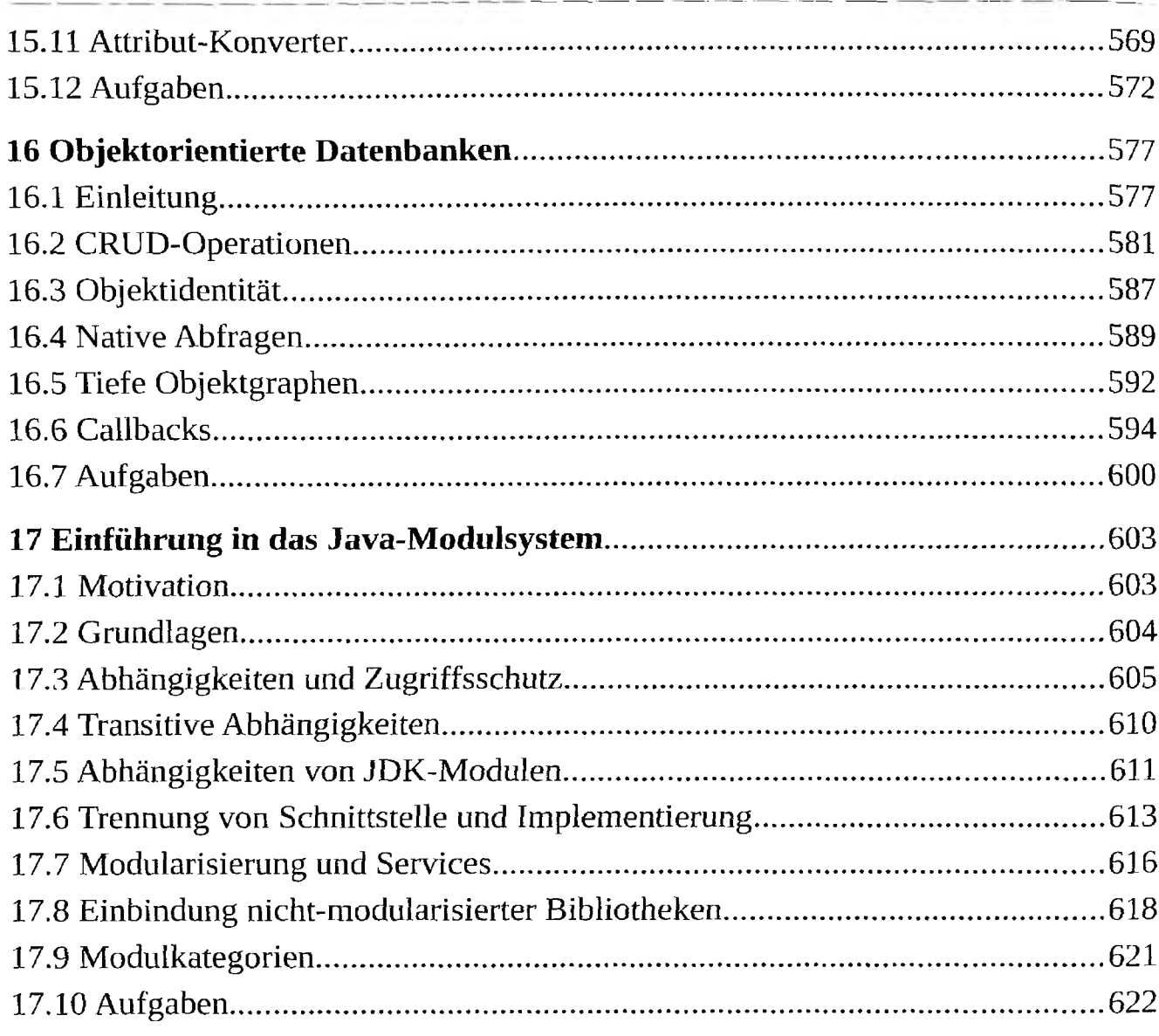

## **Anhang**

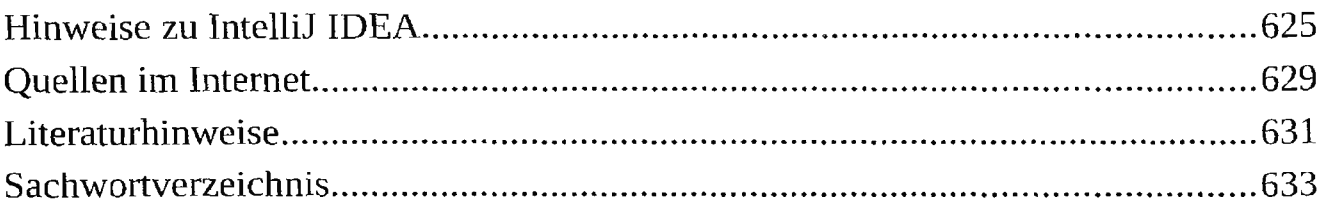